Instructions for Electronic Forms Issuance of Grade of Incomplete Form

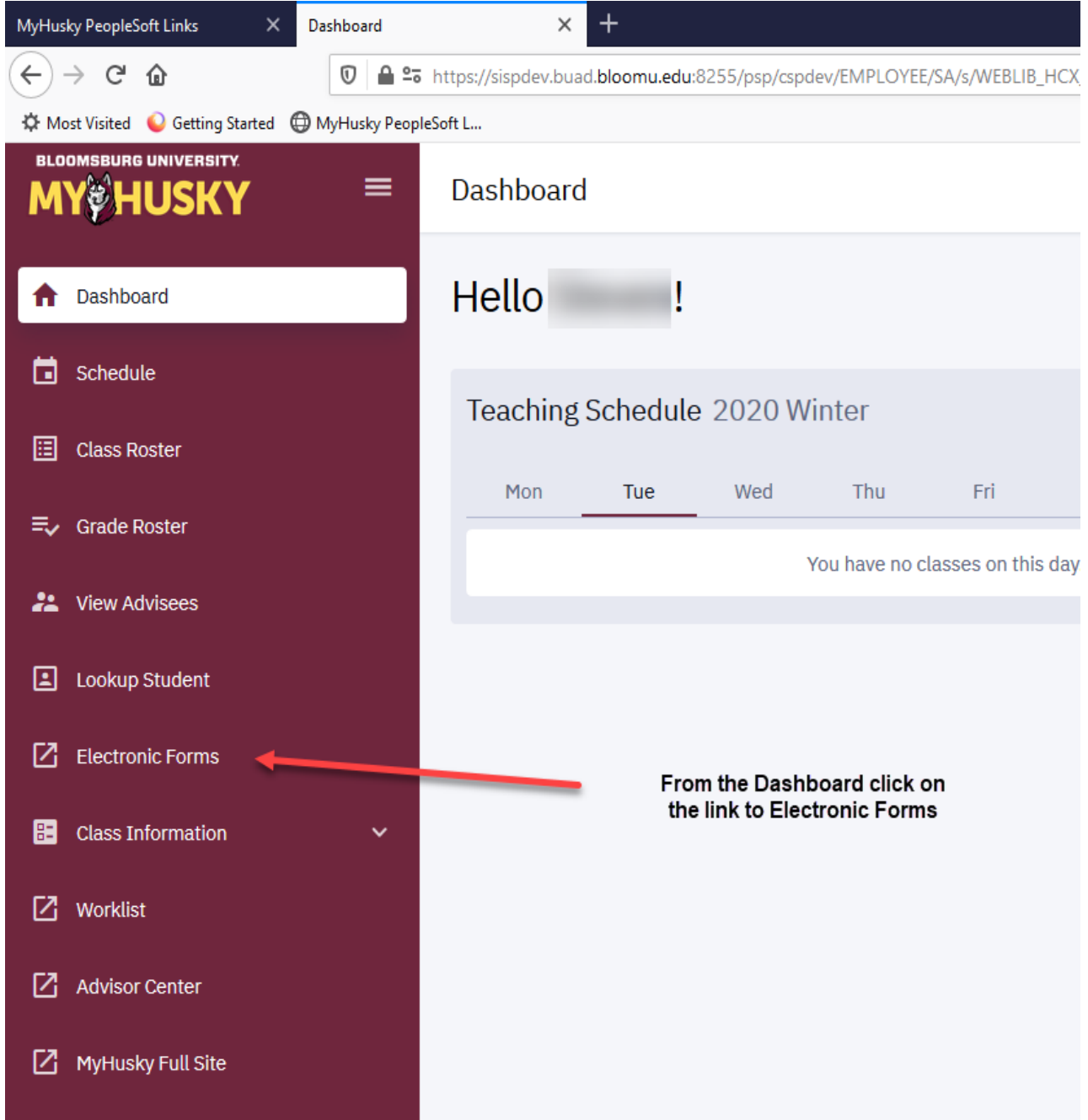

# **Electronic Forms Electronic Forms** Grade Change Request **Petition for Exception Request** Incomplete Form Independent Study Individualized Instruction View Previously Completed/Submitted Forms

### eForms you are able to submit will populate the screen

eForms may still be accessed and submitted via the links under related content in the Faculty/Advisor Center.

Instructions on this access follows:

## **Bloomsburg University of Pennsylvania**

#### Favorites | Main Menu

Personalize Content Layout Wed, Jul 27, 16 8:52 AM

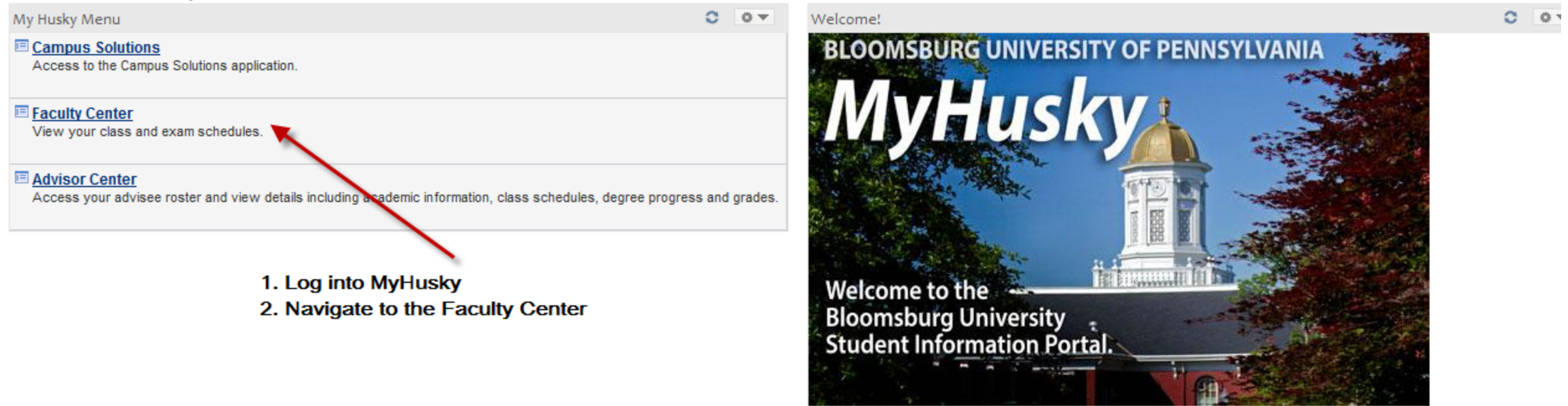

© Copyright Bloomsburg University of Pennsylvania . 400 E. Second St. Bloomsburg PA 17815-1301 . (570) 389-40

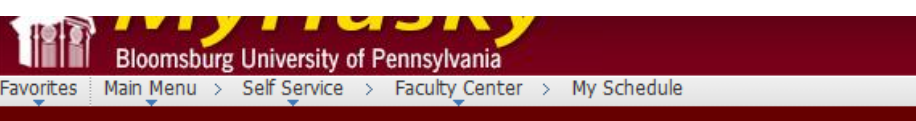

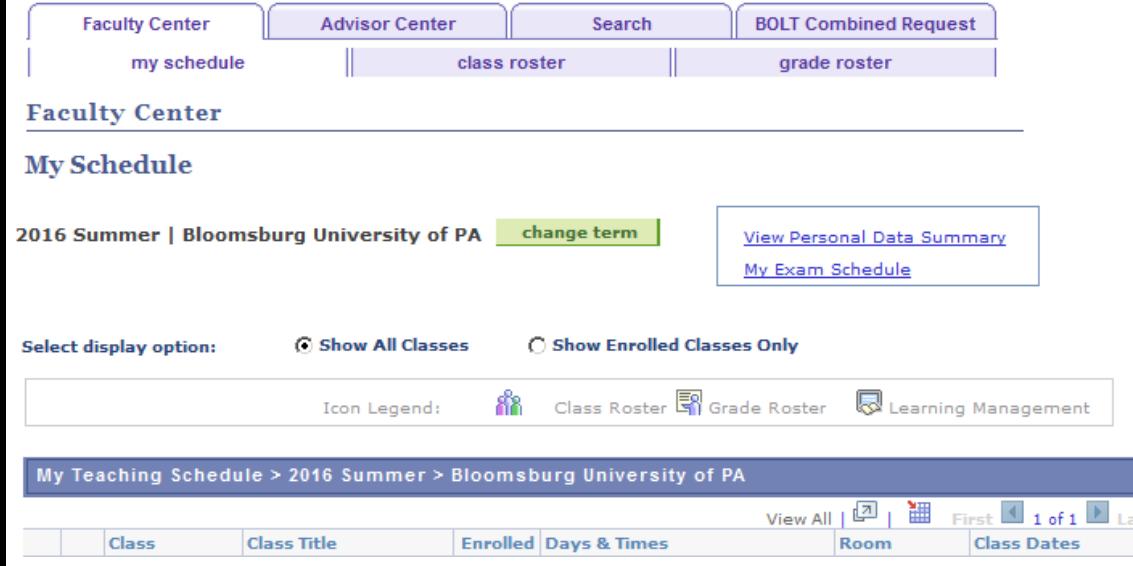

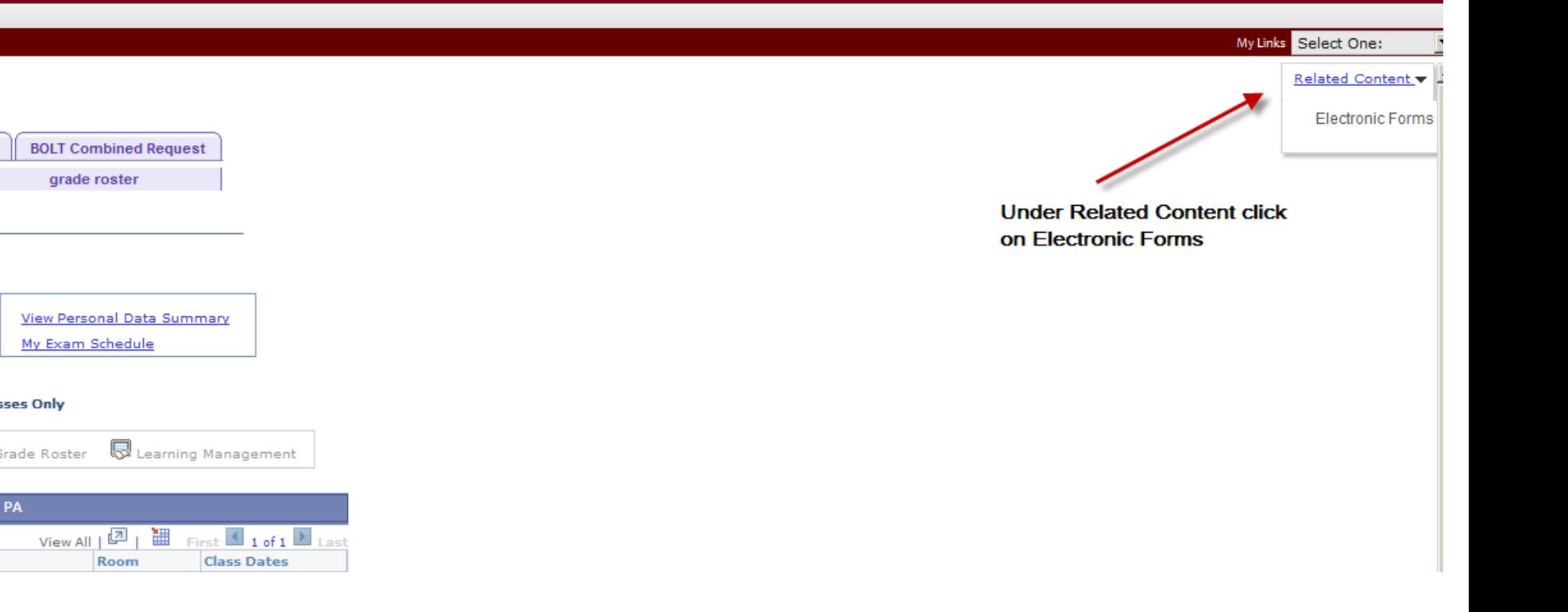

**Faculty Center Advisor Center** Search My Schedule | Class Roster | Grade Roster **Faculty Center My Schedule View Personal Data Summary** Change Term 2020 Spring | Bloomsburg University of PA My Exam Schedule Select display option Show All Classes  $\bigcirc$  Show Enrolled Classes Only **RR** Class Roster **इ**श Grade Roster **a** Learning Management Icon Legend My Teaching Schedule > 2020 Spring > Bloomsburg University of PA Personalize | View All | 2 | First  $\bigcirc$  1-3 of 3  $\bigcirc$  Last **Class Title Enrolled** Days & Times **Class** Room **Class Dates** BIOLOGY 173-**ANATOMY PHYSIOL 1** Hartline Science Jan 21, 2020-រវិត MoWeFr 12:00PM - 12:50PM  $|01$ 176 May 8, 2020 (Lecture) Center 0108  $(1086)$ BIOLOGY 298-**INTERNSHIP IN MI** Off Campus Jan 21, 2020-ାଣି 5  $|01$ TBA (Supervision) 0000 May 8, 2020  $(3384)$ BIOLOGY 391-**RESEARCH IN BIO 2** Off Campus Jan 21, 2020-**88 01** TBA (Independent Study) 0000 May 8, 2020  $(3377)$ **Contract Contract Street**  $\sim$   $\sim$   $\sim$   $\sim$   $\sim$  $\sim$   $\sim$   $\sim$ **Related Content Electronic Forms Grade Change Request Petition for Exception Request** I Grade Request View Previously Completed/Submitted Forms

ピ

Click on I Grade Request to begin the Issuance of I Grade form.

. . . . . . .

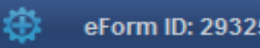

**Incomplete Grade Form** 

The Incomplete Form should be submitted as a temporary grade to be given ONLY when the instructor believes the student has been unable to complete the course requirements due to circumstances beyond his/her control. Failure of a student to take a final examination or complete other course requiremetns without prior arrangements with the instructor or legitimate excuse in not a justification for a grade of I.

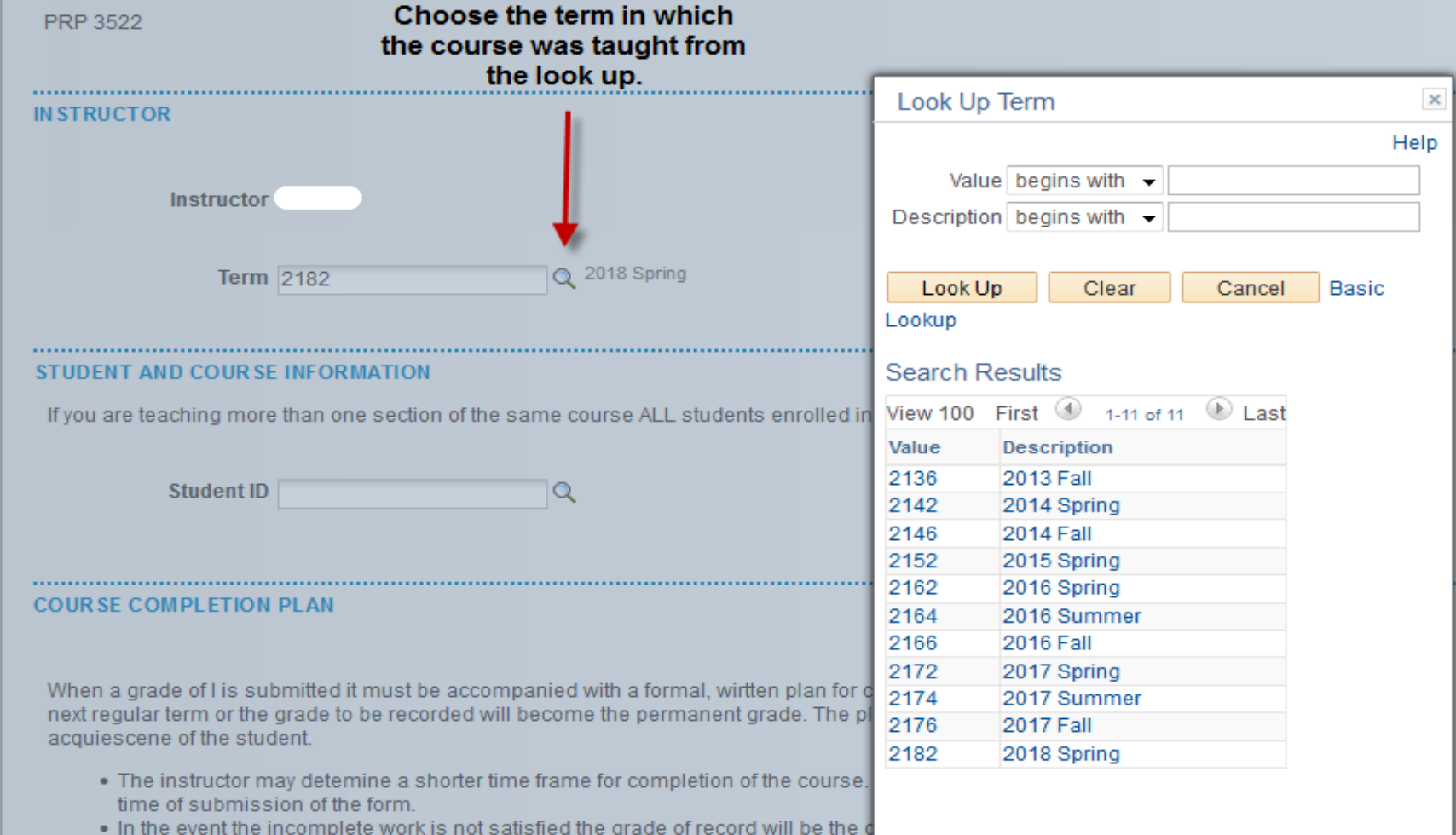

#### Incomplete Grade Form

The Incomplete Form should be submitted as a temporary grade to be given ONLY when the instructor believes the student has been unable to complete the course requirements due to circumstances beyond his/her control. Failure of a student to take a final examination or complete other course requiremetns without prior arrangements with the instructor or legitimate excuse in not a justification for a grade of l.

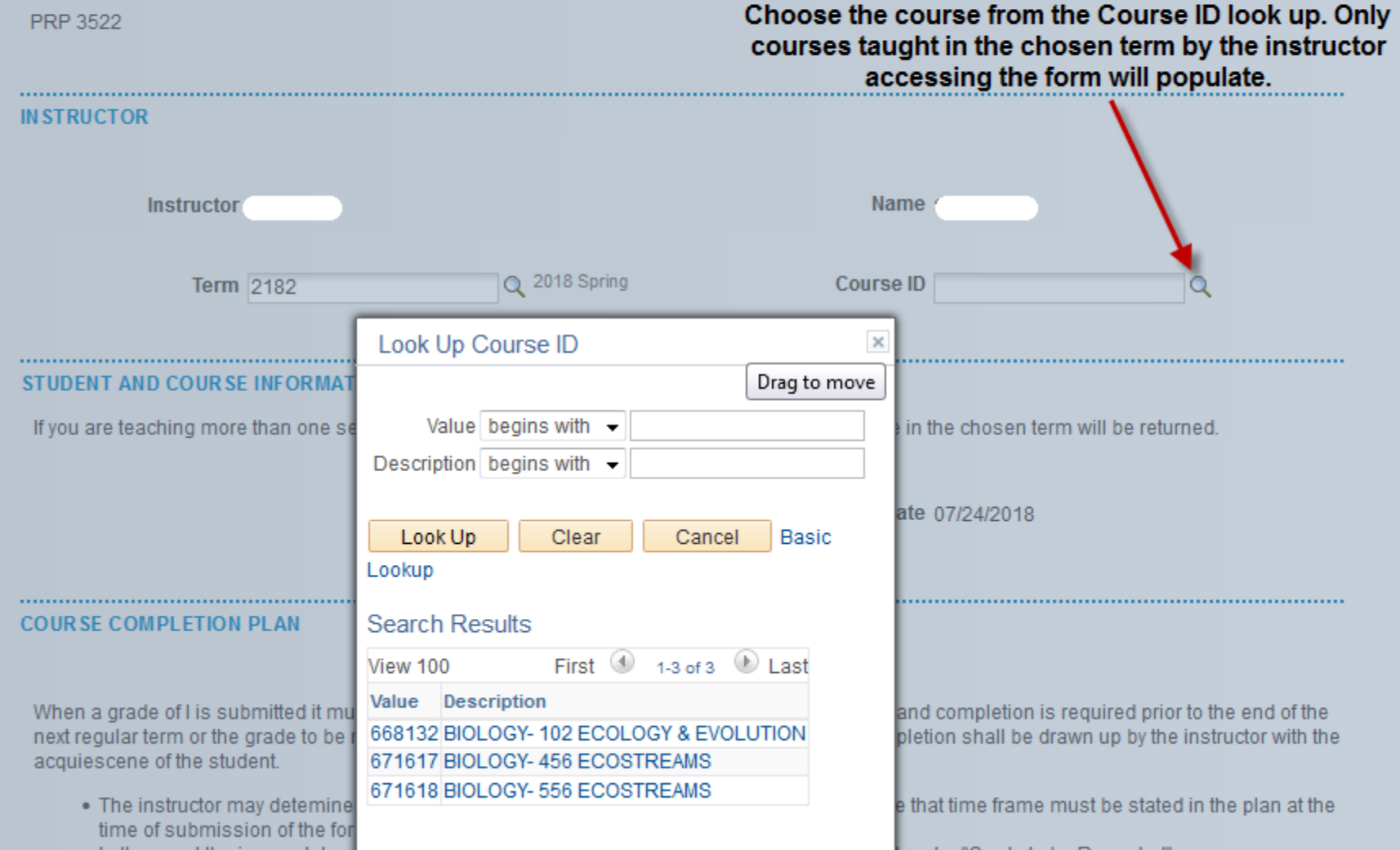

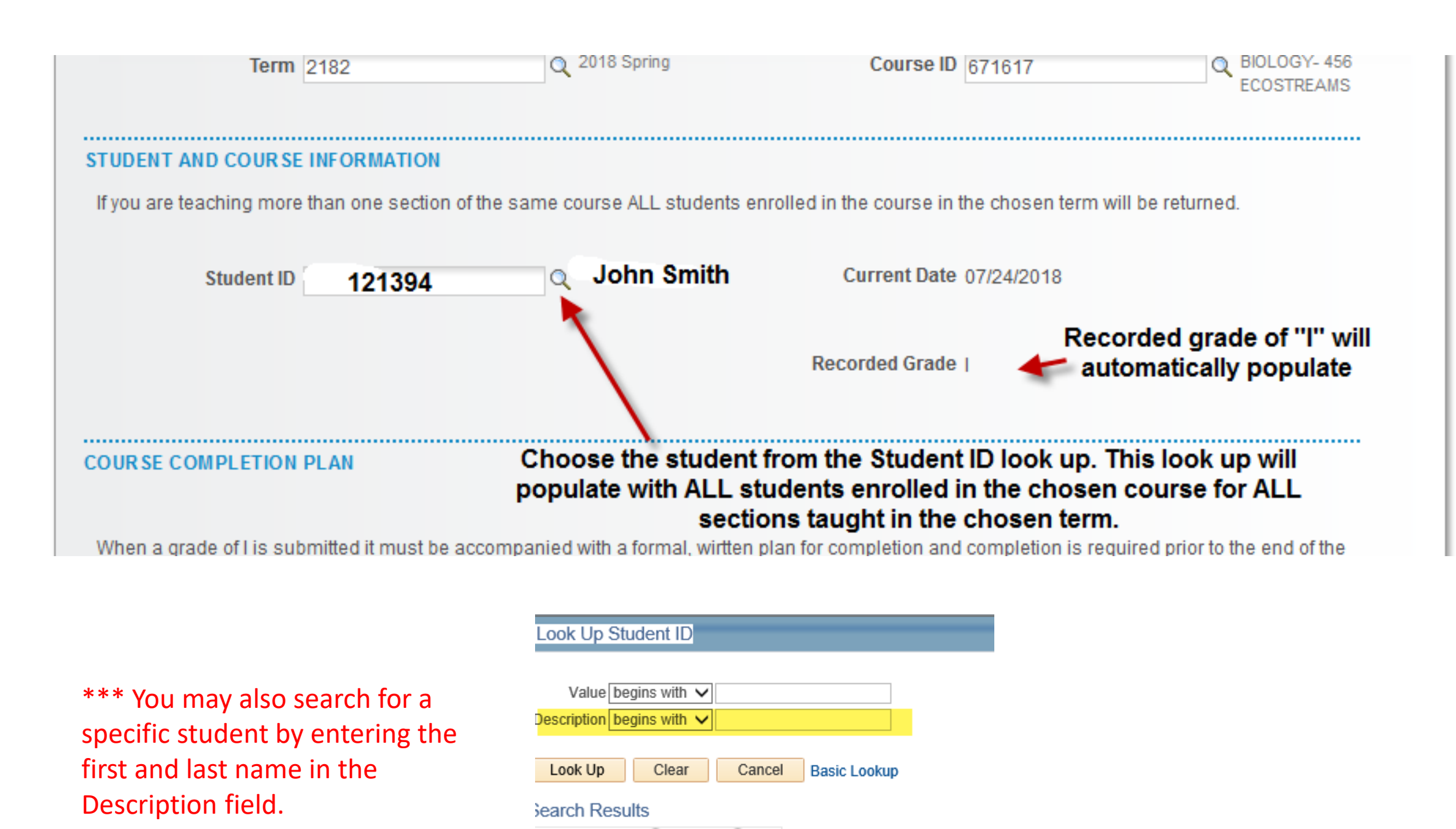

#### **COURSE COMPLETION PLAN**

.........

When a grade of I is submitted it must be accompanied with a formal, wirtten plan for completion and completion is required prior to the end of the next regular term or the grade to be recorded will become the permanent grade. The plan for completion shall be drawn up by the instructor with the acquiescene of the student.

. The instructor may detemine a shorter time frame for completion of the course. In this case that time frame must be stated in the plan at the time of submission of the form.

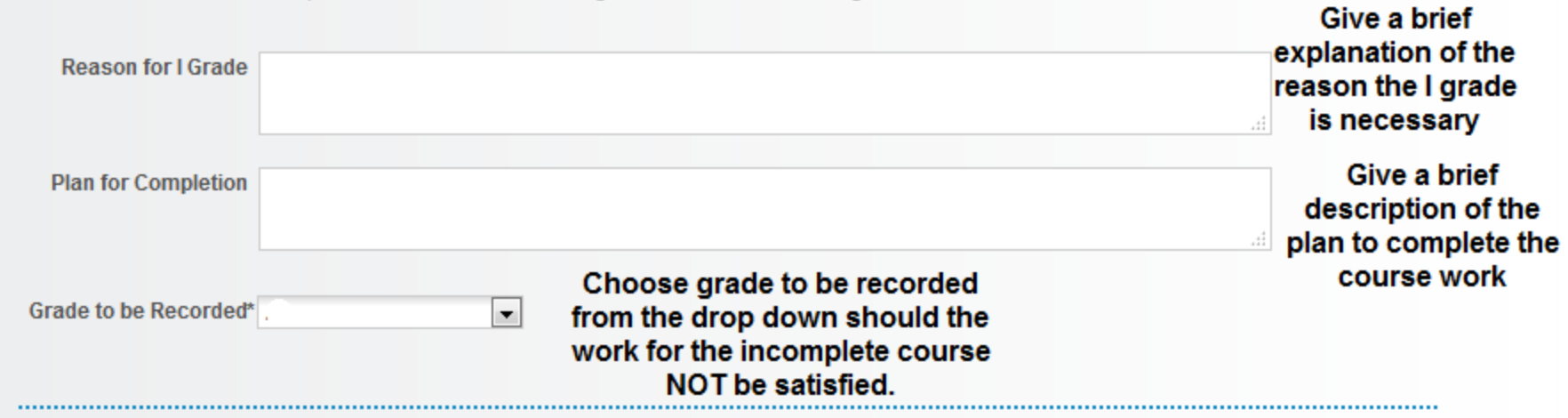

. In the event the incomplete work is not satisfied the grade of record will be the grade listed under "Grade to be Recorded".

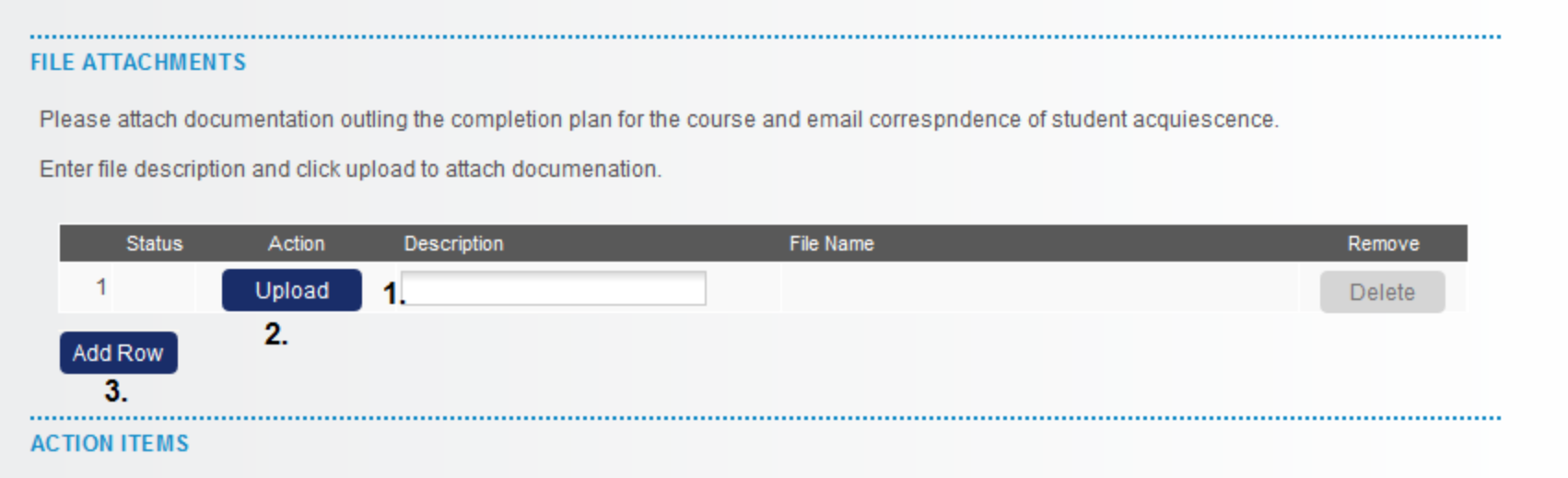

1. Enter a description of the file you are attaching.

2. Click upload to browse your computer files for the documentation you wish to attach.

3. Click 'add row" if you wish to attach more than one document.

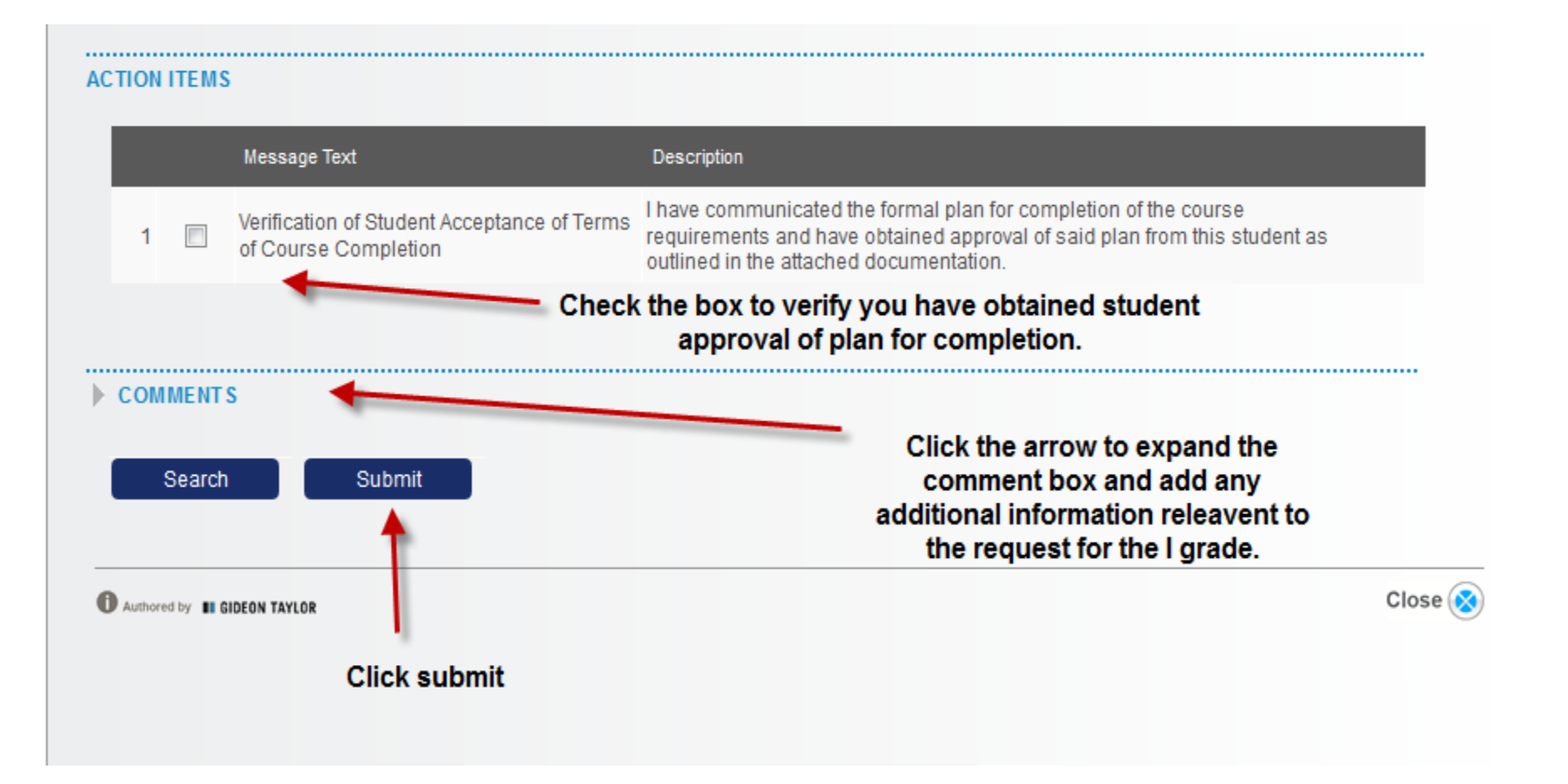

- A Change of Grade Form must be submitted in order to record a final grade for the student once all outstanding course requirements have been completed.
- In the event a Change of Grade Form is NOT submitted, the official grade of record will be the grade you entered on the Incomplete Form.